# CS354: Machine Organization and Programming Lecture 30 Wednesday the November 11<sup>th</sup> 2015 Contracture 30<br>
University of the November 11<sup>th</sup> 2015<br>
Section 2<br>
Tuctor: Leo Arulraj<br>
C<sup>2015 Karen Smoler Miller</sup><br>
Trams from the CSAPP text by Bryant and O'Hallaron

#### Section 2 Instructor: Leo Arulraj

© Some examples, diagrams from the CSAPP text by Bryant and O'Hallaron

#### Class Announcements

- 1. How was Midterm2? Easy, Hard?
- 2. Grades for Programming Assignment 3 are now available in your handing directory for P3 as a html file. (See Piazza post for more details)

### Lecture Overview

- 1. Physical and Virtual Addressing
- 2. Address spaces
- 3. As a tool for caching
- 4. As a tool for memory management
- 5. As a tool for protection
- 6. Address Translation

### Virtual Memory Intro

Virtual Memory provides three important capabilities(all with a one clean mechanism): Virtual Memory Intro<br>
irtual Memory provides three important<br>
apabilities (all with a one clean mechanism):<br>
A. Uses Main Memory efficiently as a cache<br>
D. G. M. irtual Memory provides three important<br>apabilities (all with a one clean mechanism<br>A. Uses Main Memory efficiently as a cach<br>B. Simplifies memory management

- 
- 
- A. Uses Main Memory efficiently as a car<br>A. Uses Main Memory efficiently as a car<br>B. Simplifies memory management<br>C. Protects address space of each process

# Virtual Memory Intro

- 1. Virtual memory pervades all levels of computer systems: exceptions, assemblers, linkers, loaders, files, processes.
- 2. Virtual memory is powerful: sharing, protection, allocation etc. is easy
- 3. Virtual memory is dangerous: improper use can lead to hard to find bugs

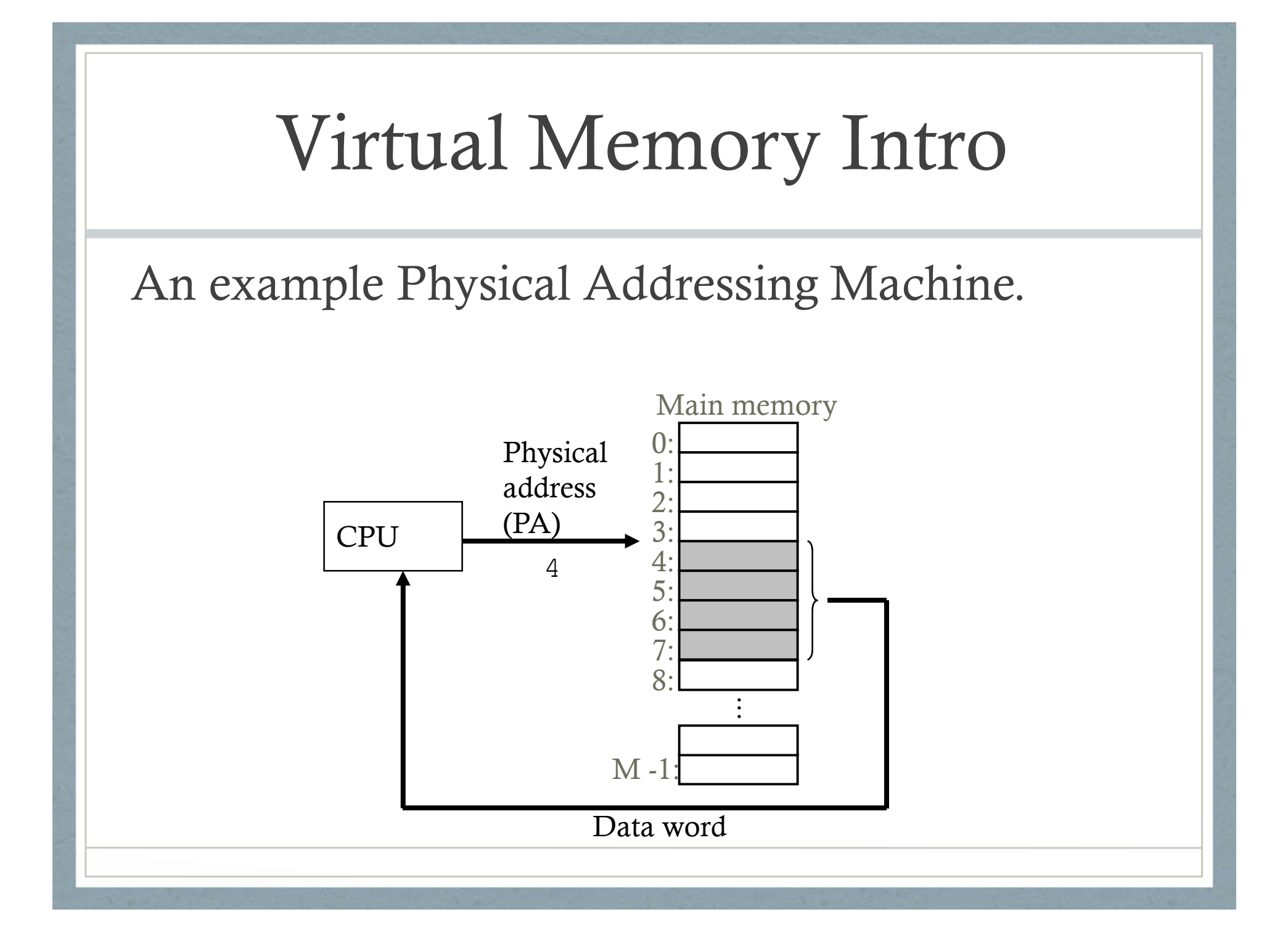

### Virtual Addressing

1. Virtual Address Space: (0 to N-1) Bytes and is addressed with  $log_2(N)$  bits. E.g. 32 bit address space for x86 , 64 bits for x86\_64

2. Physical Address Space: (0 to M-1) Bytes and is addressed with  $log<sub>2</sub>(M)$  bits. Defined by Hardware. Often 40-48 bits in real architectures. Physical address space can be smaller than virtual address space.

### Virtual Memory Intro

#### System with virtual addressing:

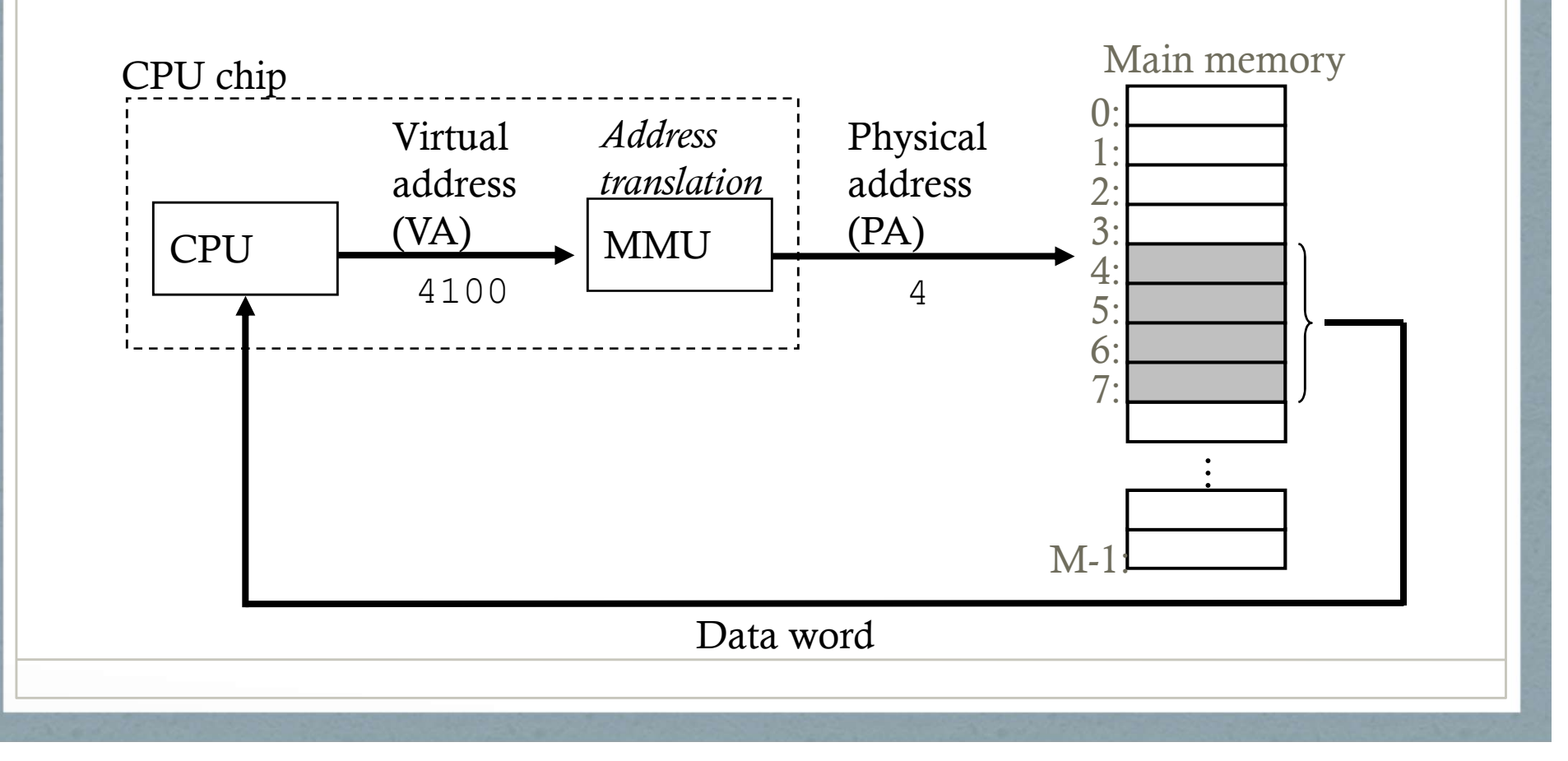

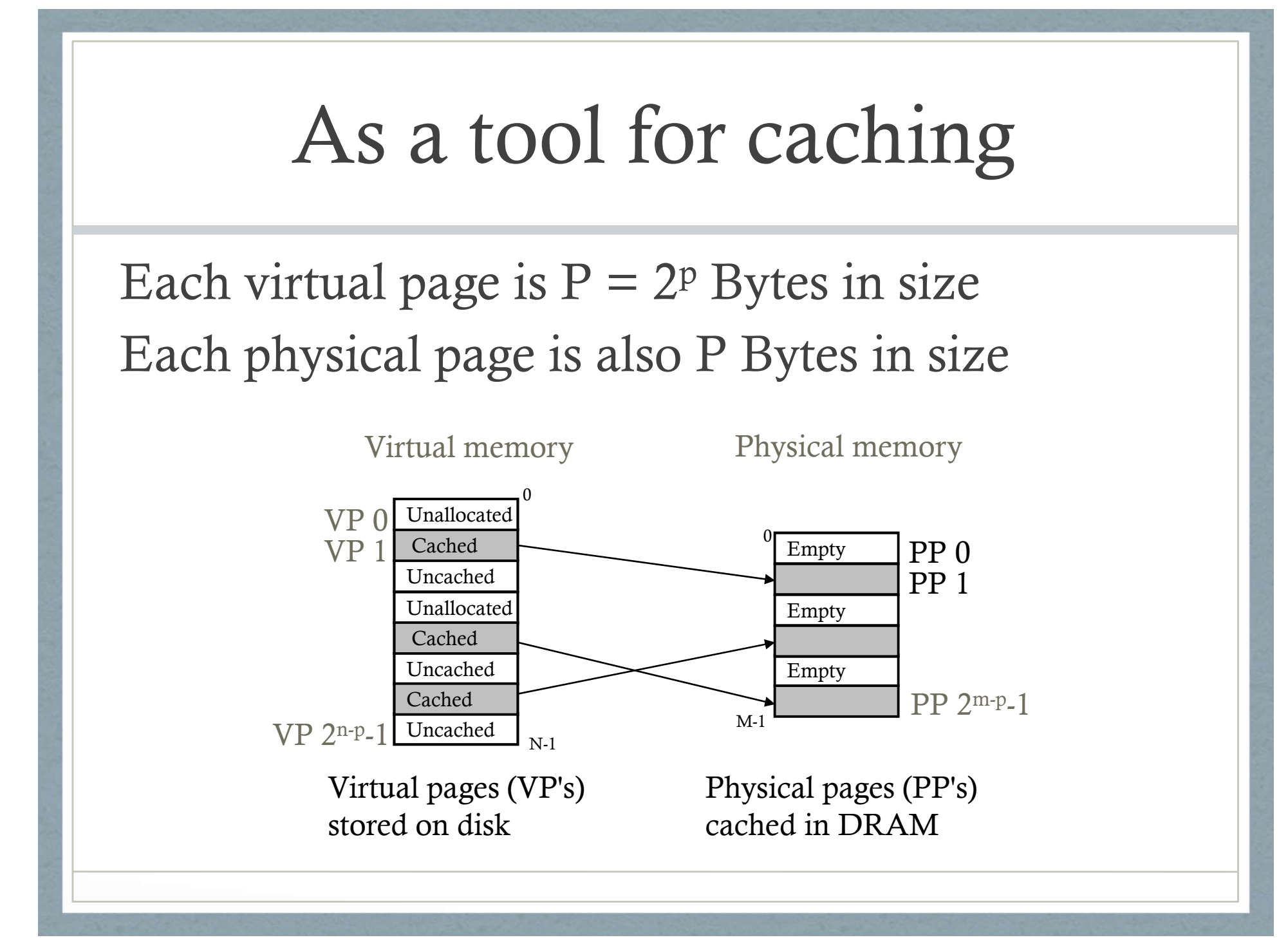

### As a tool for caching

- 1. Unallocated Pages: Not yet created by the VM system.(No data in memory or disk)
- 2. Cached Pages: Allocated and are currently in Memory.
- 1. Unallocated Pages: Not yet created by the VM<br>system.(No data in memory or disk)<br>2. Cached Pages: Allocated and are currently in<br>Memory.<br>3. Uncached Pages: Allocated but are in disk and<br>not cached in Memory. not cached in Memory.

# Similarity with CPU Caching

- 1. DRAM is a fully set associative cache. Any virtual page can be placed into any physical page in memory. Cannot afford conflict miss penalties.
- 2. DRAM is approx. 10 times slower than SRAM
- 3. Disk is approx. 100000 times slower than DRAM
- 4. So, caching with Virtual Memory is very effective in hiding latencies.

#### Simple Page table (Real ones later)

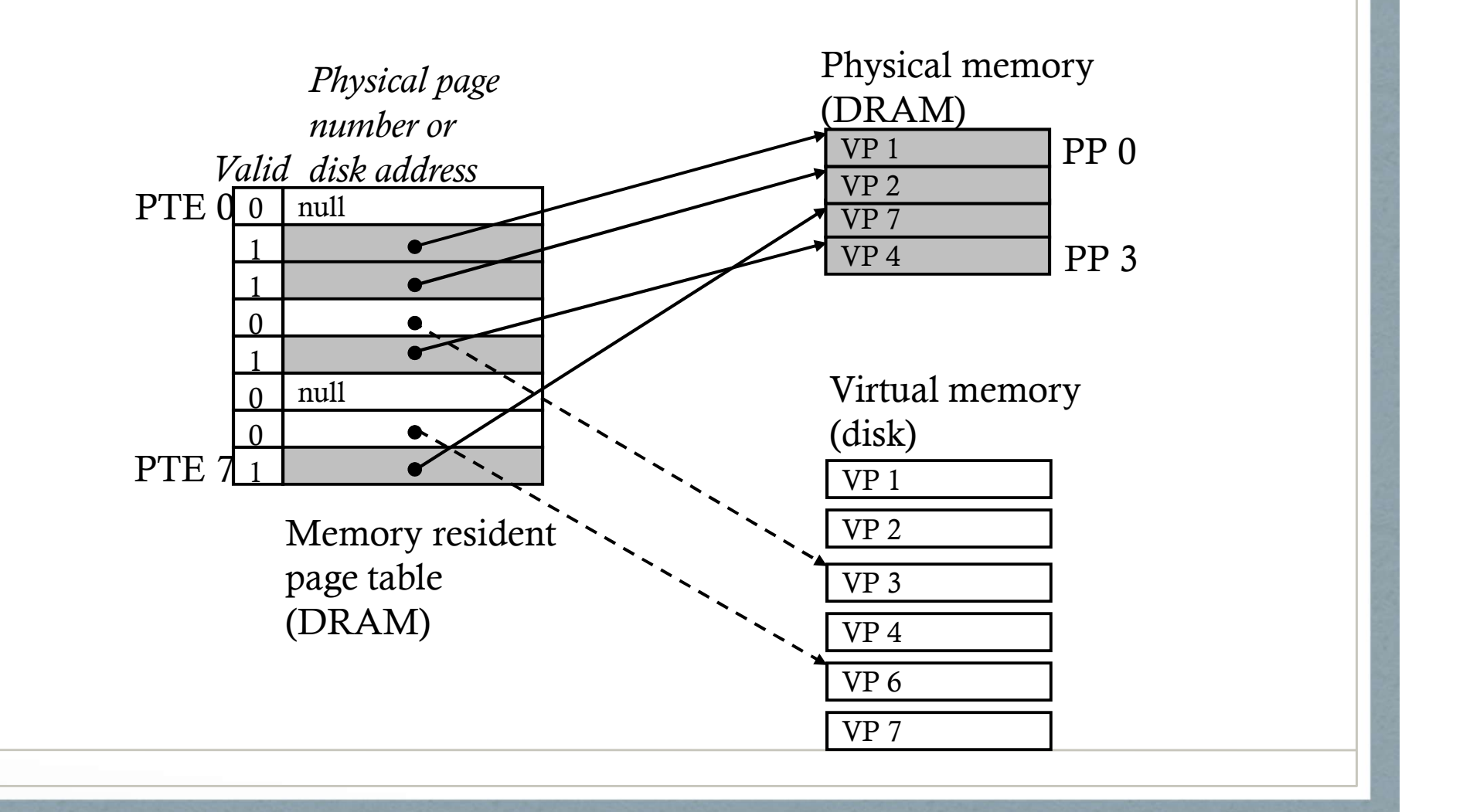

### Page Hits and Faults

1. Page Hits: Address being referenced in already in the main memory. E.g. VP2 results in a page hit.

2. Page Faults: a DRAM cache miss is known as a page fault. E.g. VP3 causes a page fault.

# Page Faults

Invokes the page fault exception handler in OS

- 1. A victim page in main memory is selected and if the victim is dirty then it is written to disk.
- 2. Page table entry for victim page is modified to reflect that it is no longer in memory.
- 3. The page faulted page is brought to memory and its Page table entry is updated to reflect this.

#### After Handling Page Fault to VP3

#### Victim chosen is VP4

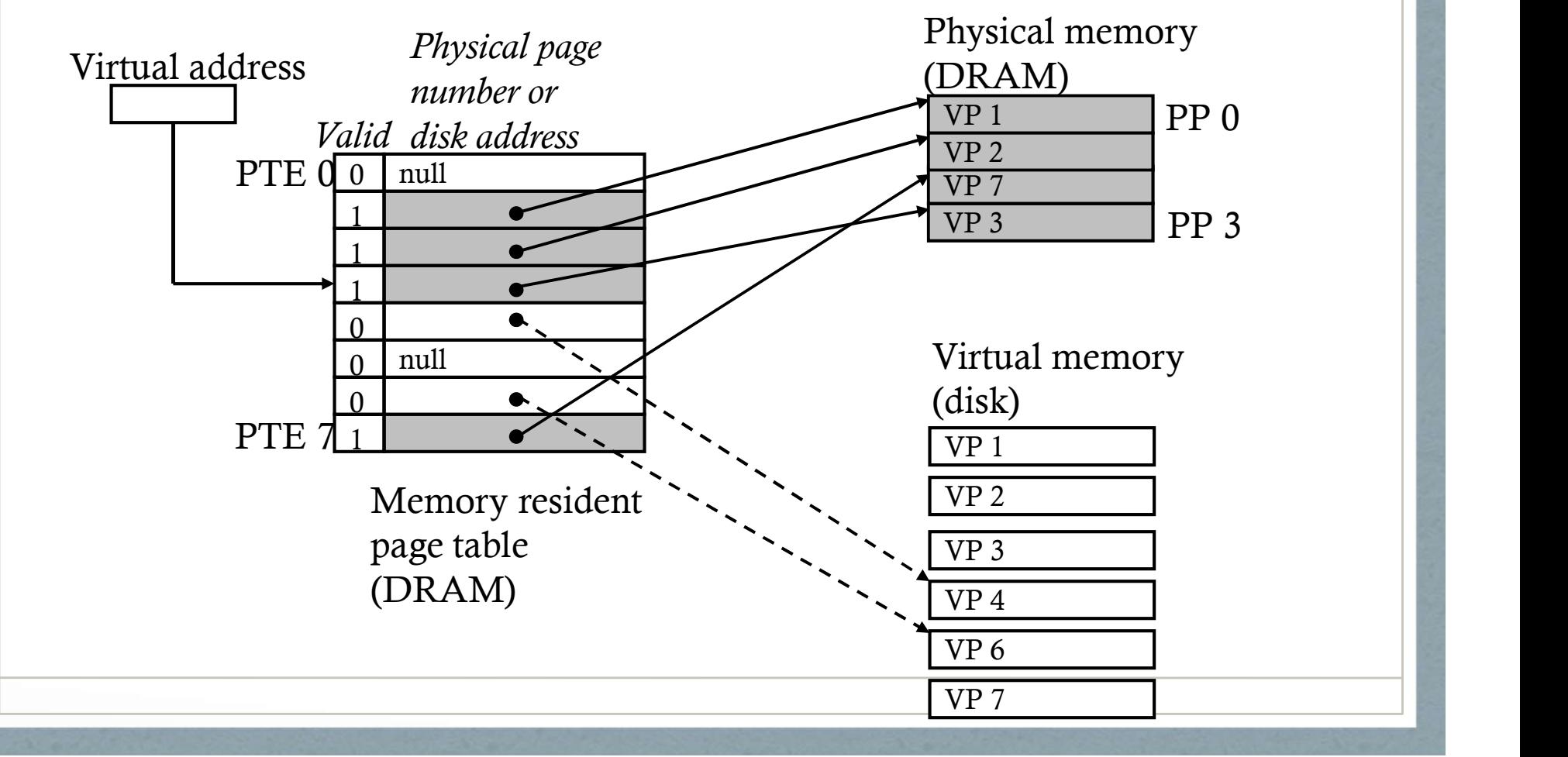

A new page of virtual memory can be allocated using malloc() or other techniques. Consider VP5 is being allocated

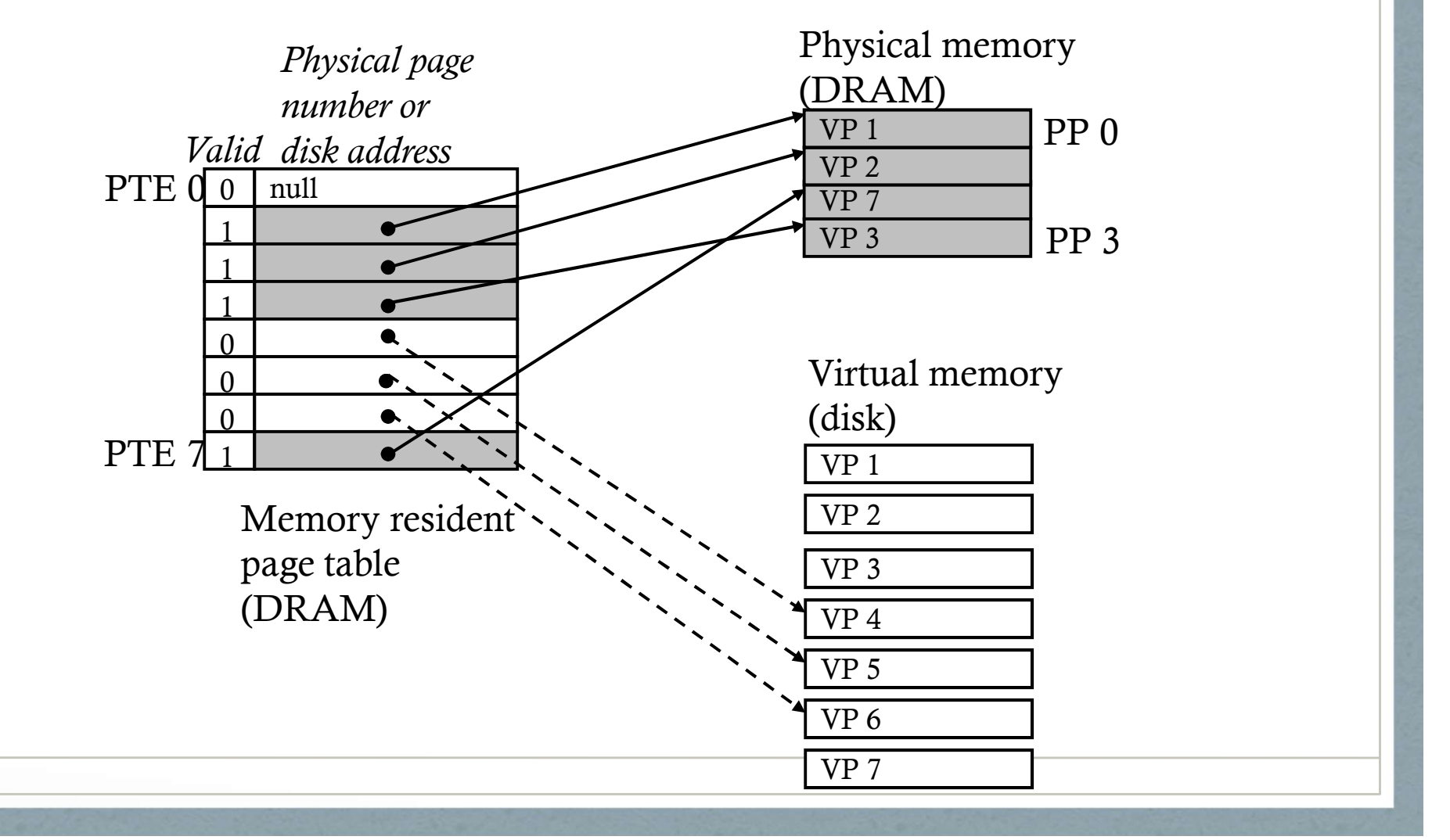

### Why Is this not slow?

Spatial Locality again:

Though the total number of pages that are accessed in the entire run of a program might exceed the total size of physical memory, at any point in time, only a smaller set of active pages called the resident set or working set is accessed.

#### As a tool for Memory Management

- 1. Simplifies Linking: E.g. because code, data, stack, heap etc. always starts at same virtual address.
- 2. Simplifies Loading: On demand loading of necessary memory pages, when needed. Initially marked as "uncached" and maps to the executable file.
- 3. Simplifies Sharing: E.g. Kernel code and C Library routines can be shared across all processes instead of each with its own copy.
- 4. Simplifies Memory Allocation: Can be placed in arbitrary physical pages, but will look contiguous in virtual address space.

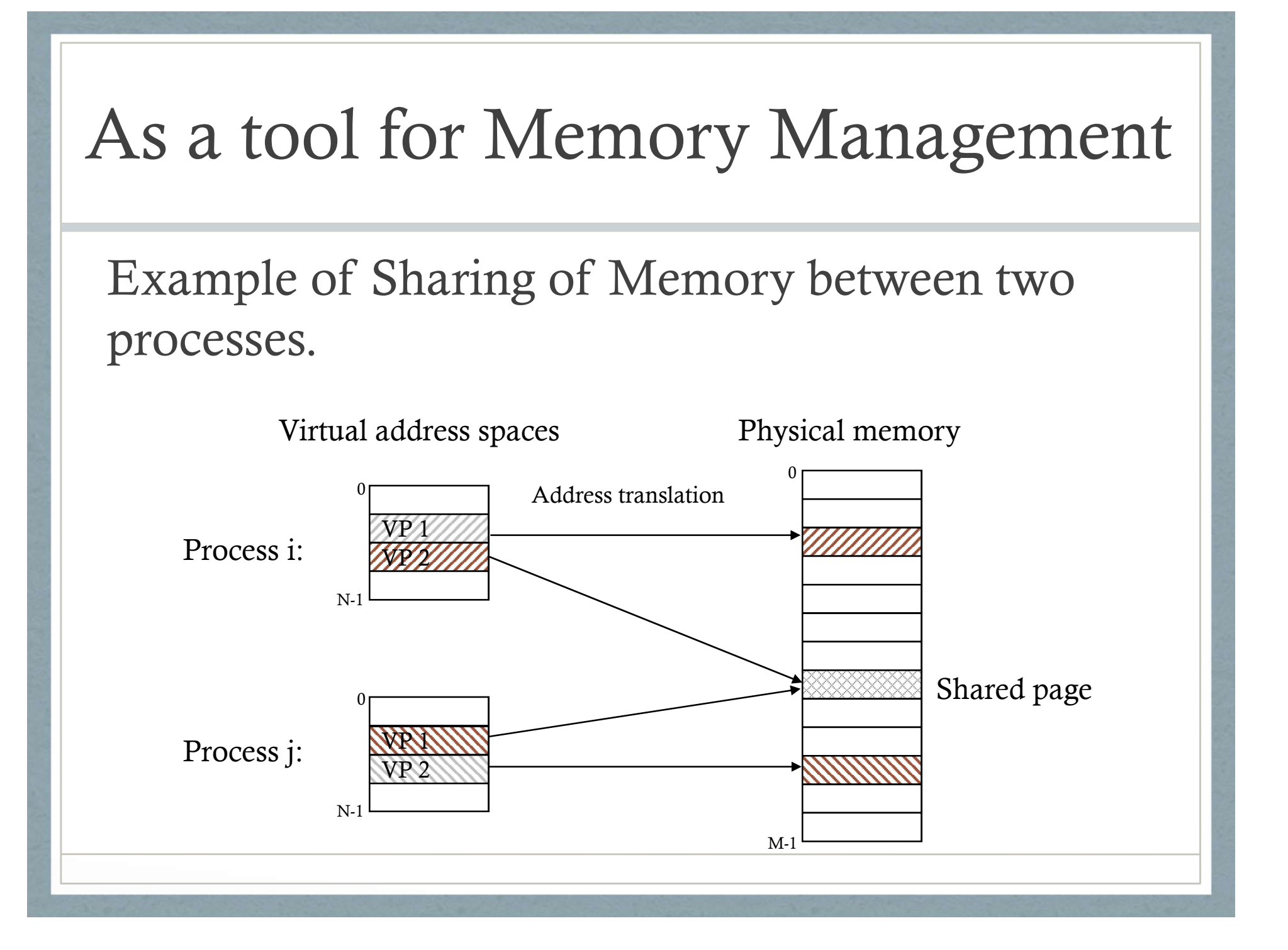

#### As a tool for Memory Protection

Enforced by the Hardware. On a violation, the CPU triggers a general protection fault (often reported as segmentation fault in Unix).

- Read and Write Protection: Can a page be read from or written to?
- 
- Execute Protection: Can a page be executed from?<br>Privileged Access Protection: Can a page be accessed from normal user mode or does it need supervisor privileges?

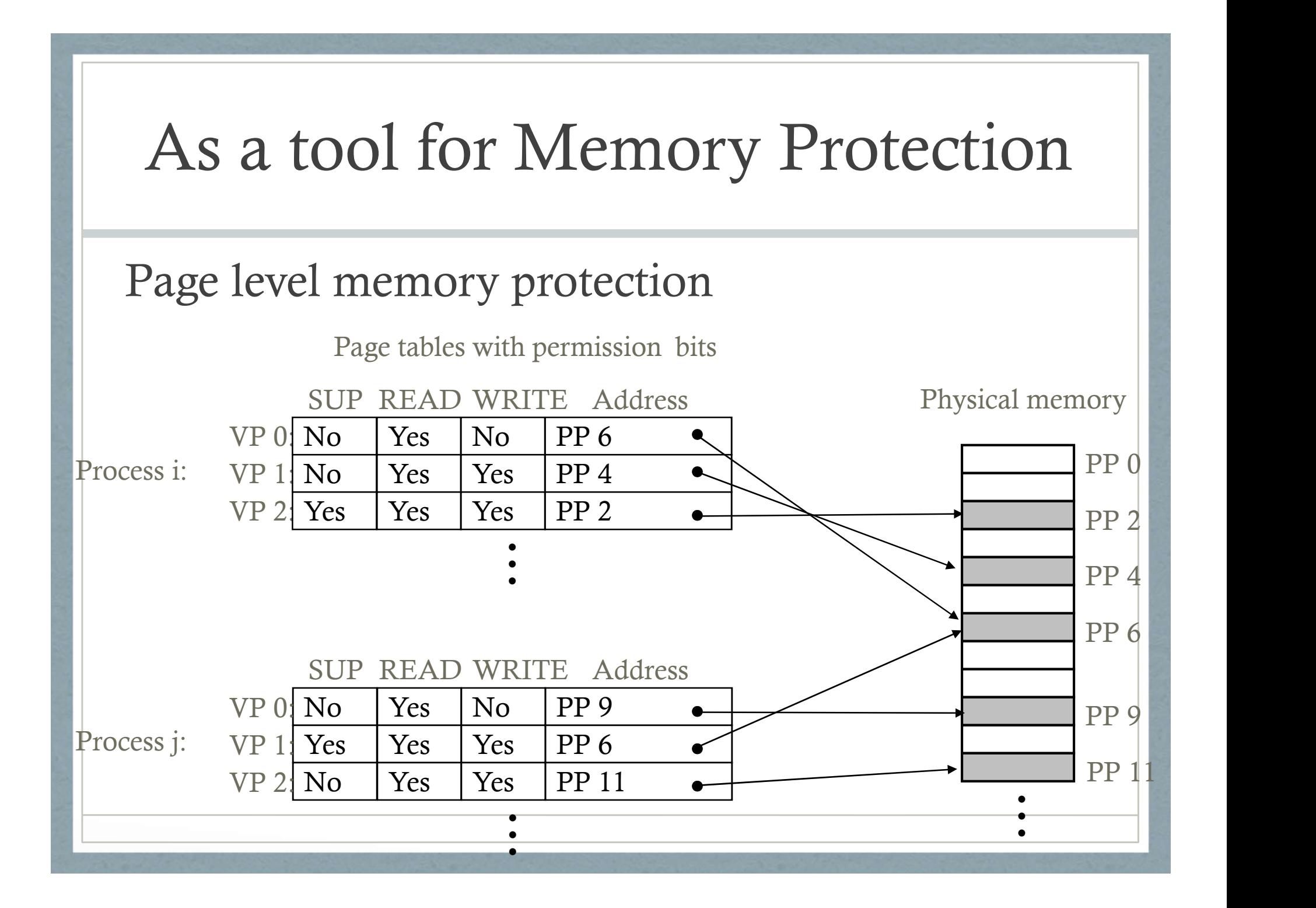